## **DAFTAR GAMBAR**

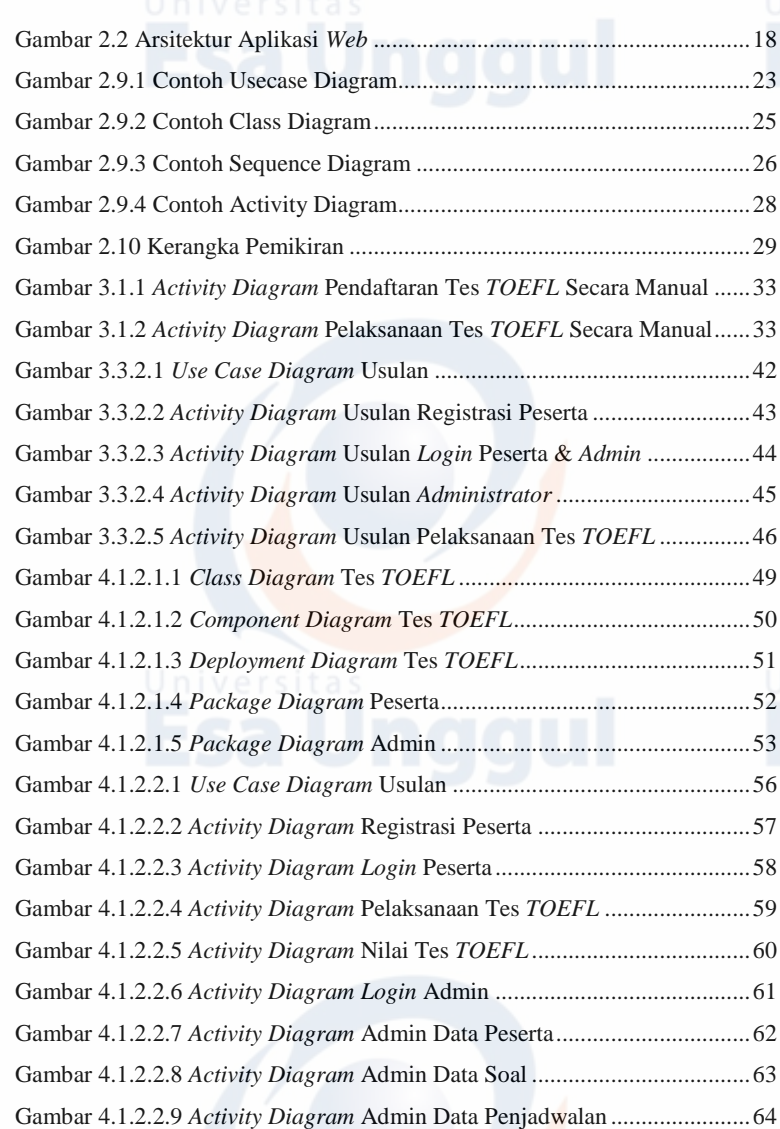

xi

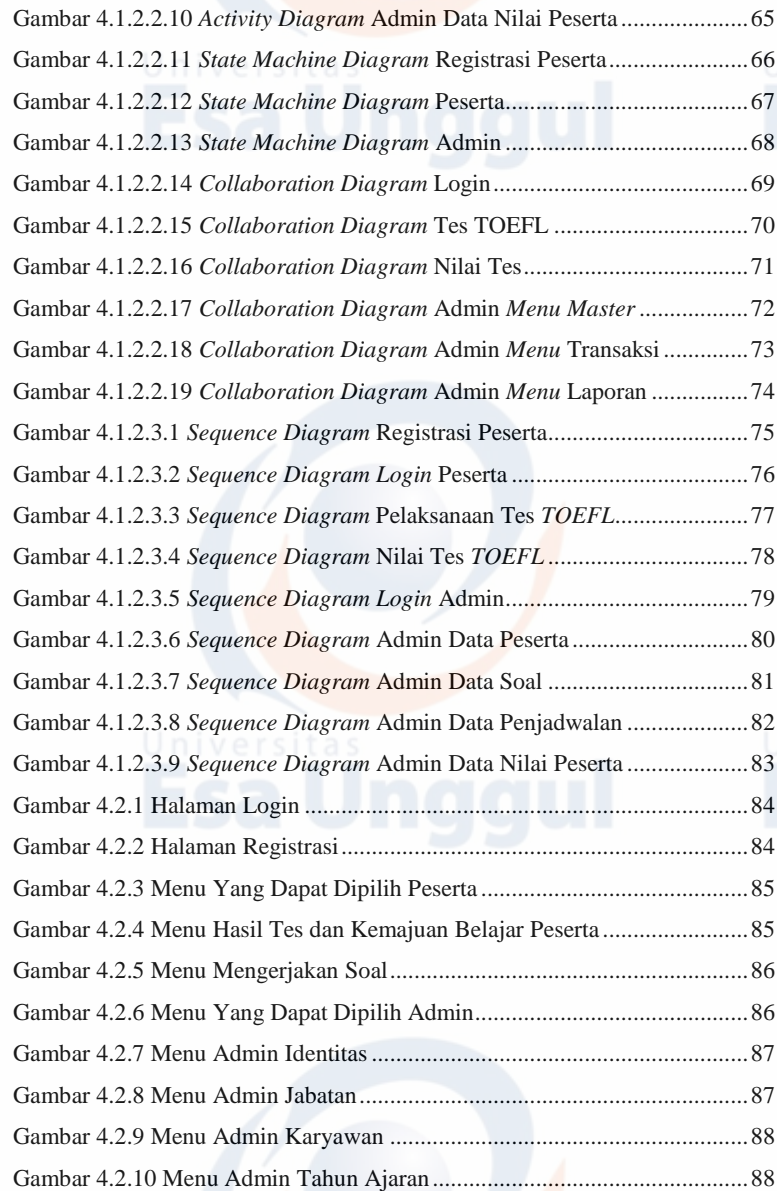

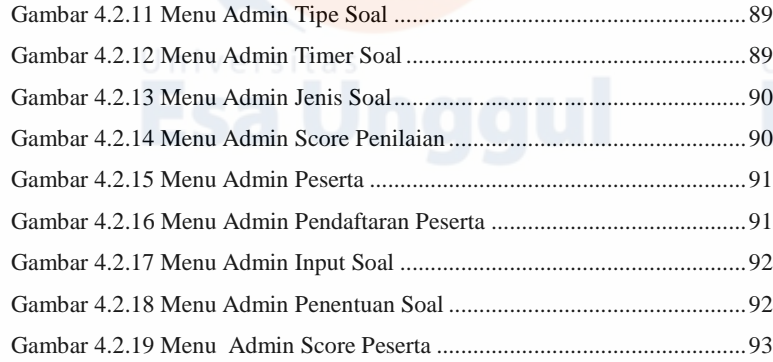

xiii